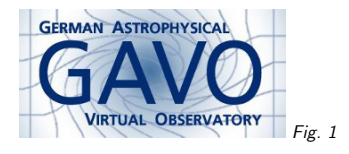

# Federal Ministry<br>of Education<br>and Research Fig. <sup>2</sup>

#### 1. News on RegTAP

#### (vgl. Fig. 1)

Markus Demleitner msdemlei@ari.uni-heidelberg.de

#### (vgl. Fig. 2)

- <sup>A</sup> brief history
- Utypes reform
- Uneasy relationships
- Array agg?
- Other open questions

### 2. The Story so Far

2006-2009: Development of Registry Interfaces 1:

- 1. Publishing/searchable registries
- 2. OAI-PMH interface for both with some extra rules
- 3. SOAP/ADQL1-based interface for searchable registries
- 4. Registries in the Registry

2008: ADQL 2.0; 2010: TAP 1.0 – so, we now have fairly good IVOA standards to cover (3)

2011: Paul Harrison started to work on <sup>a</sup> relational model for the Registry

2012: Proposal for RI2 in Urbana, agreement to postpone RI reform and do RegTAP separately in Sao Paulo

# 3. RegTAP development

RegTAP WDs have been out for almost <sup>a</sup> year now, roughly <sup>20</sup> major changes in <sup>50</sup> SVN revisions since then.

Implementations:

- two DaCHS/Postgres-based instances harvesting OAI-PMH in Heidelberg and Potsdam,
- <sup>a</sup> VODance/MySQL-based implementation in Trieste harvesting another relational registry
- ESAVO has an ingestor for the RegTAP schema, but the database has no public TAPinterface yet
- STScI reported on good RegTAP progress at the last interop.

# 4. Stable contents

The following features have been stable for <sup>a</sup> long while:

- <sup>a</sup> schema with <sup>13</sup> tables,
- rules to fill them from VOResource,
- <sup>a</sup> data model id to locate the services,
- three UDFs to match ADQL with registry needs,
- and use cases and their respective queries

So: this is the perfect moment to start using RegTAP and to port over your clients.

(we already have <sup>a</sup> usable browser-based client at http://dc.g-vo.org/WIRR)

# 5. The Current WD

Changes since the interop include:

- The final utypes reform: I'm no longer pretending to do utypes, I'm officially doing xpaths. <sup>I</sup> recommend sticking those, slightly adorned, into the tap schema, though)
- $\bullet$  Seven columns renamed to avoid name clashes with res\_role.base\_role
- Now ignoring "formal" interfaces from StandardsRegExt, interfaces must always be in capabilities again
- Now boldly deprecating multiple access URLs per interface and claiming they're going to go away in VOResource
- Quite <sup>a</sup> bit of redaction

### 6. Uneasy Relationships <sup>I</sup>

Background: Ray is seriously considering having the following as <sup>a</sup> standard model:

Service record ivoid1:

- capabilities with interfaces
- shallow metadata

Data collection record ivoid $2$ :

• rich metadata on the data itself

Declared relationships:

- $\bullet\,$  ivoid $_1$  service-for ivoid $_2$
- ivoid $_2$  served-by ivoid $_1$ .

There are some good reasons why one could want this; in particular, it's much more elegant when there's <sup>a</sup> bunch of services all serving the same data (think, e.g., 2MASS).

With TAP in general and ObsTAP in particular, but also federated typed services ("lens images from various campaigns"), the principle of plucking apart data and service metadata is inevitable.

If it's going to the norm, though, usual queries should still be simple. And here the uneasiness starts.

# 7. Uneasy Relationships II

In RegTAP, this requires joins through the relationship table; e.g., get the ivoids of services for things talking about masers:

SELECT related\_id FROM rr.resource

NATURAL JOIN rr.relationship

WHERE

 1=ivo\_hasword(res\_description, 'maser') AND relationship\_type='service-for'

What are the accessURLs? The way of RegTAP suggests

• add access url in the select clause

• add NATURAL JOIN rr.interface in the from clause

#### Dead wrong here.

#### 8. Uneasy Relationships III

The right way to get the accessURLs of services for data on masers in <sup>a</sup> world of split data andservices would along the lines of: SELECT access\_url FROM rr.resource NATURAL JOIN rr.relationship as <sup>r</sup> JOIN rr.interface AS <sup>i</sup> ON (i.ivoid=r.related\_id) WHERE 1=ivo\_hasword(res\_description, 'maser') AND relationship\_type='service-for' This may still look manageable – but now combine this with capabilities within "old-style" records. And UNION is out, since ADQL doesn't have it. Yikes. Now, quick, figure out the join conditions for

- $\bullet$  "...and having a column with flux around 1 GHz"
- •". . . and letting me query by flux around <sup>1</sup> GHz"

### 9. Easing up

We could forget about splitting up services and data. Or: Split rr schema is split into four parts

- $\bullet\,$  tables "usually" joined with resource (res\_date, res\_role, res\_schema, res\_subject, res\_table, table column): ivoid
- tables "usually" joined with capability (interface, intf param): sivoid
- double-headed tables (validation, res detail): ivoid and sivoid
- relationship: only ivoid but then custom join rules

It'd still be ugly.

#### 10. Aggregating into arrays?

The main thing we found missing from ADQL for implementing our WIRR is Postgres' array agg, as in # select ivoid, array\_agg(access\_url)

from rr.resource natural join rr.interface

group by ivoid

ivo://.../run {http:...tap, http:..availability,...}

Since there are no aggregate UDFs in postgres, definining this is <sup>a</sup> bit of <sup>a</sup> hassle.

Before <sup>I</sup> embark on it: Would this be <sup>a</sup> problem on any actual backend?

#### 11. More Open Questions

- Do we want an interface to retrieve multiple RRs? (OAI-PMH is fine for single RRs)
- Build <sup>a</sup> validation suite
- STC: can someone devise <sup>a</sup> smart way to marry MOCs and RDBMSes?

#### 12. Hack Away

The registry is cool. Let's use it some.